#### **CHAPITRE 4**

### Nombres complexes

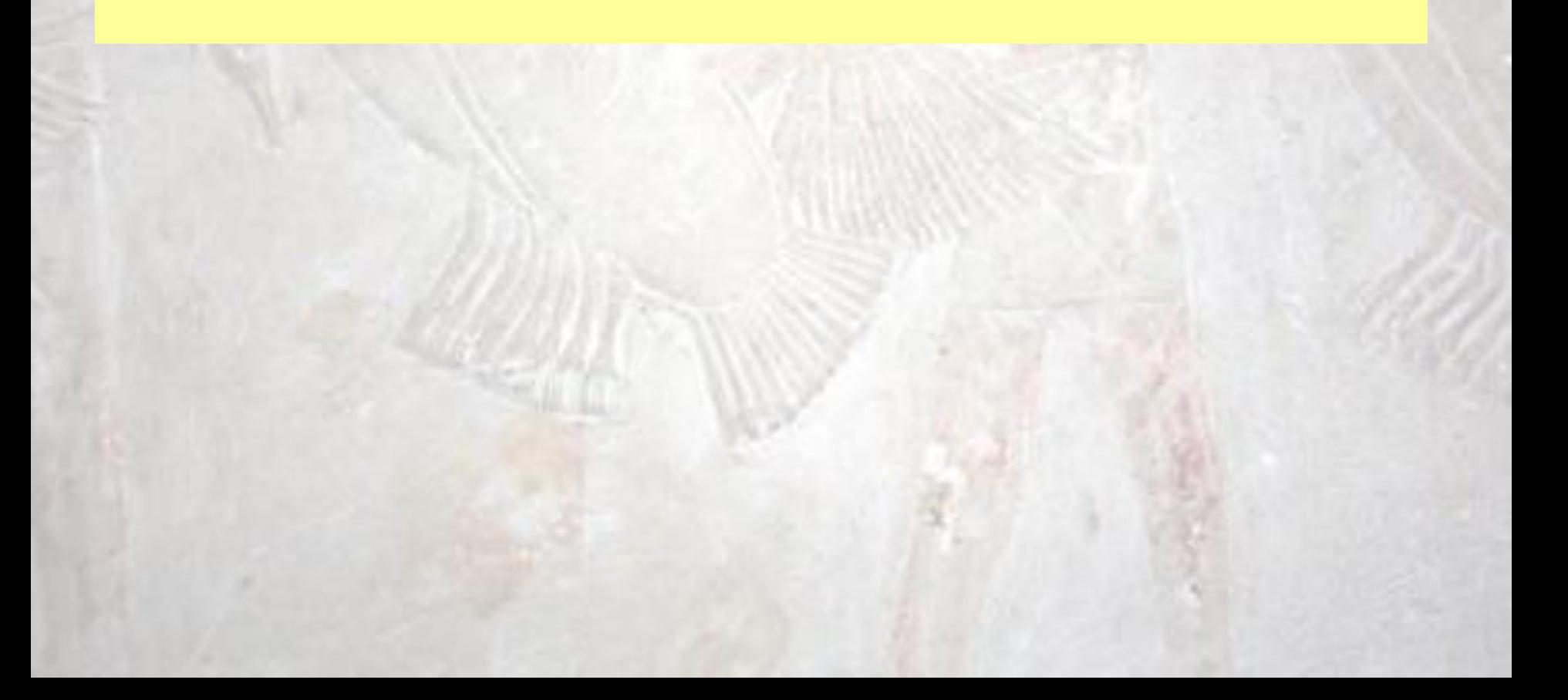

### **Le plan ℝ<sup>2</sup> et les nombres complexes**

- **Le plan ℝ<sup>2</sup>**
- **Le corps (C , + , x)**
- **Module et argument**
- La fonction exponentielle complexe et **les formules de Moivre et d'Euler**
- **Résolution dans C de l'équation algébrique z <sup>n</sup>=A**
- **Résolution dans C des équations du second degré**

### **Le plan ℝ<sup>2</sup> : une structure d'espace vectoriel**

**Addition (loi interne)**  $(X_1, Y_1) + (X_2, Y_2) := (X_1 + X_2, Y_1 + Y_2)$ **(pour (x<sup>1</sup> , y<sup>1</sup> ) , (x<sup>2</sup> , y<sup>2</sup> ) dans ℝ2)**

**Action « externe » de ℝ sur ℝ<sup>2</sup> a . (x , y) = (a <sup>x</sup> x , a <sup>x</sup> y)**

**(pour a dans ℝ , (x, y) dans ℝ2)**

### **Les règles régissant les deux opérations (interne et externe)**

- **(ℝ<sup>2</sup> ,+) est un groupe abélien**
- **a . (b . (x,y)) = (a x b) . (x,y)**
- **(a+b) . (x,y) = a . (x,y) + b . (x,y)**
- $\bullet$  **a**  $\bullet$  ((x<sub>1</sub>,y<sub>1</sub>) + (x<sub>2</sub>,y<sub>2</sub>)) = **a**  $\bullet$  (x<sub>1</sub>,y<sub>1</sub>) + **a**  $\bullet$  (x<sub>2</sub>,y<sub>2</sub>)
- **1 .**  $(x,y) = (x,y)$

#### **(ℝ<sup>2</sup> , + , . ) ℝ-espace vectoriel**

### **Applications linéaires du plan dans lui-même**

 $L$  **( a** .  $(X_1, Y_1) + b$  .  $(X_2, Y_2) = 0$ **a . L ((x<sup>1</sup> ,y<sup>1</sup> )) + b . L ((x<sup>2</sup> ,y<sup>2</sup> ))**

### Application linéaire tableau 2 x 2

# $L$   $(1,0)$  =  $(a, c)$  $L$   $(0,1)$  =  $(b, d)$

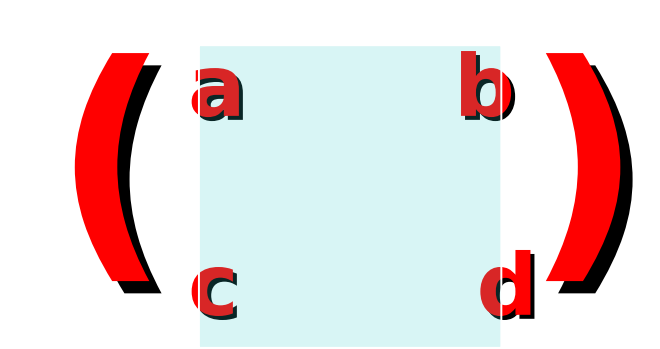

**Matrice de L**

### $L$   $((x, y)) = (a \times b \times c \times d \times d \times d)$

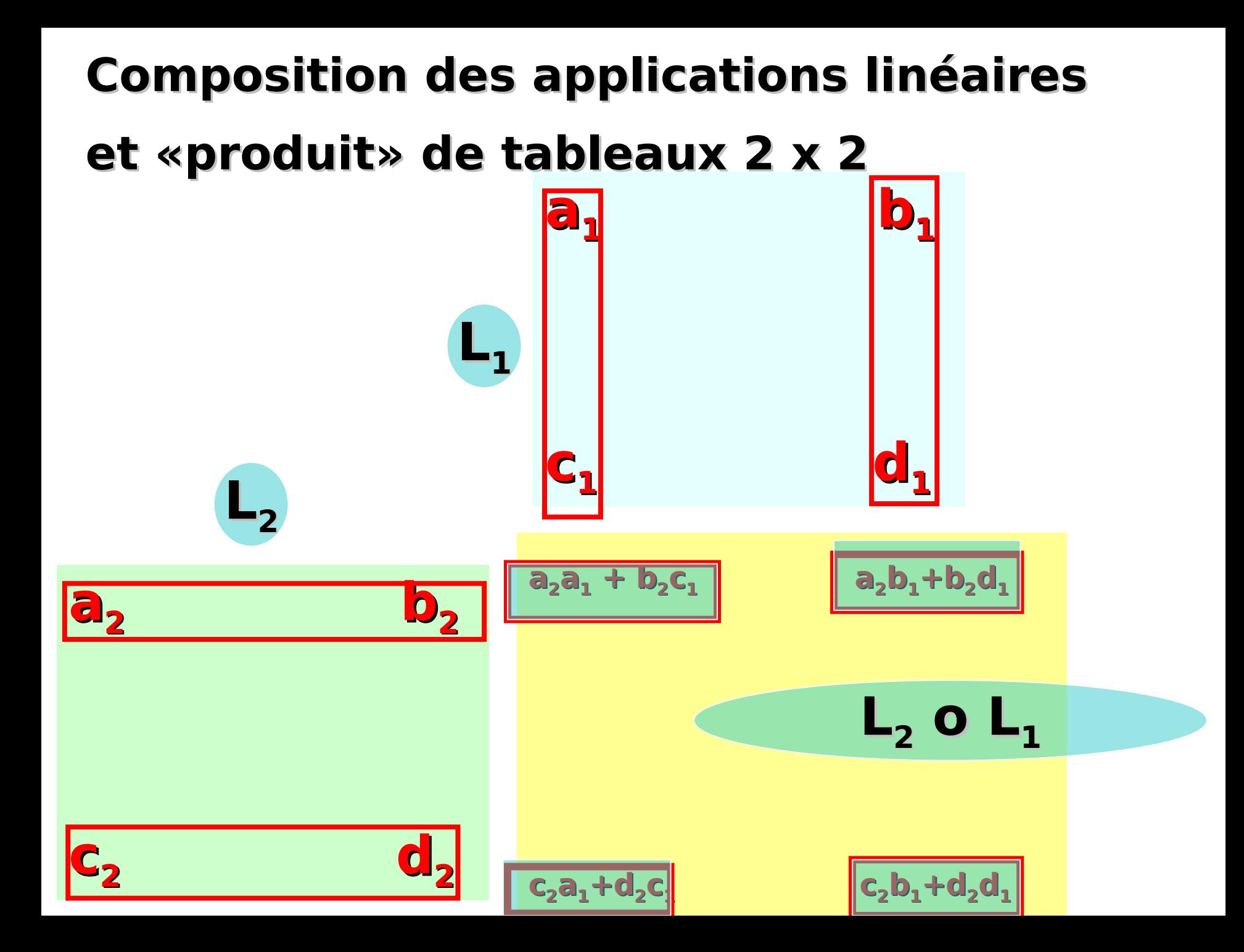

### **Les complexes ; pourquoi ? Des motivations issues de la physique (et quelques noms)**

- **Hydrodynamique, Mécanique des fluides (A. Cauchy, G. Stokes, …) okes, …)**
- **Astronomie et Mécanique Céleste (P. S. Laplace,…)**
- **Mécanique Ondulatoire, Thermodynamique, Optique, Electromagnétisme** 
	- **(J. B. J. Fourier, J. C. Maxwell, ..)**

**Pierre Simon Laplace 1749-1827**

**James C. Maxwell 1831-1879**

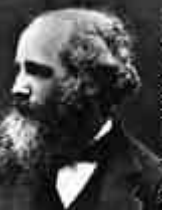

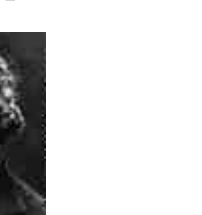

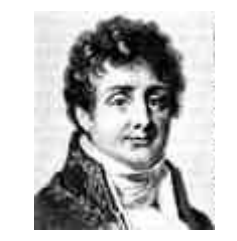

**Joseph Fourier 1768-1830**

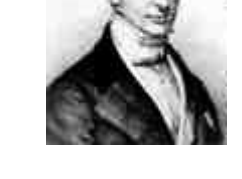

**Augustin Cauchy 1789-1857**

#### Quelles sont les applications linéaires préservant les angles orientés des figures ??

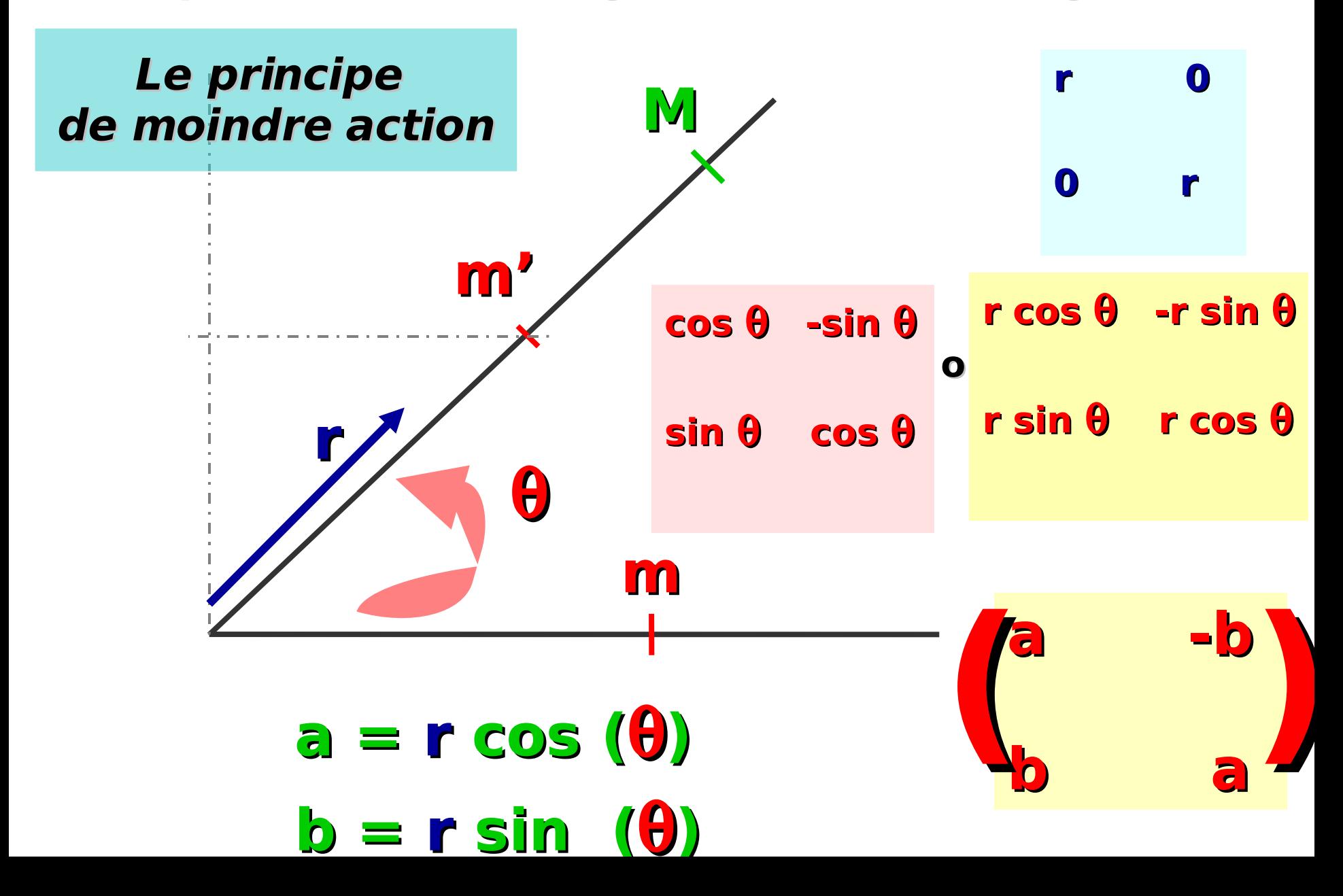

### L'ensemble des nombres complexes (l'ensemble C)

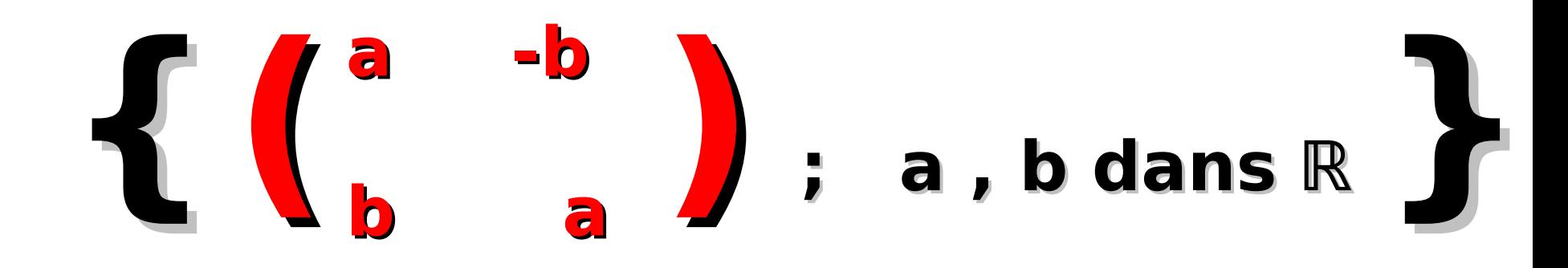

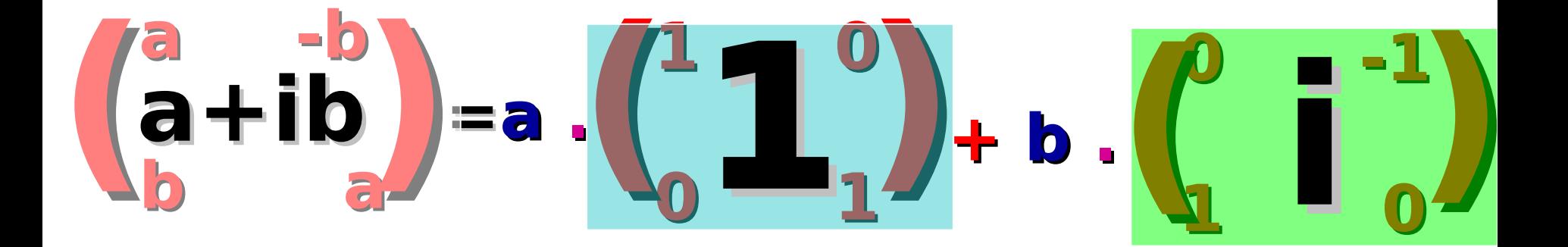

### L'addition sur C

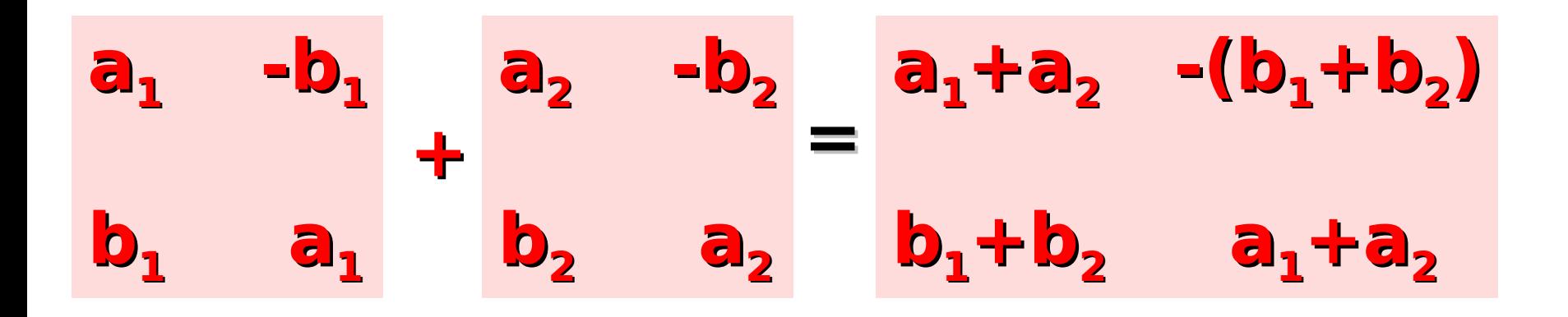

 $(a_1 + ib_1) + (a_2 + ib_2) := (a_1 + a_2) + i (b_1 + b_2)$ 

 $(a_1 + ib_1) \times (a_2 + ib_2) = (a_1a_2-b_1b_2) + i (a_1b_2 + b_1 a_2)$ 

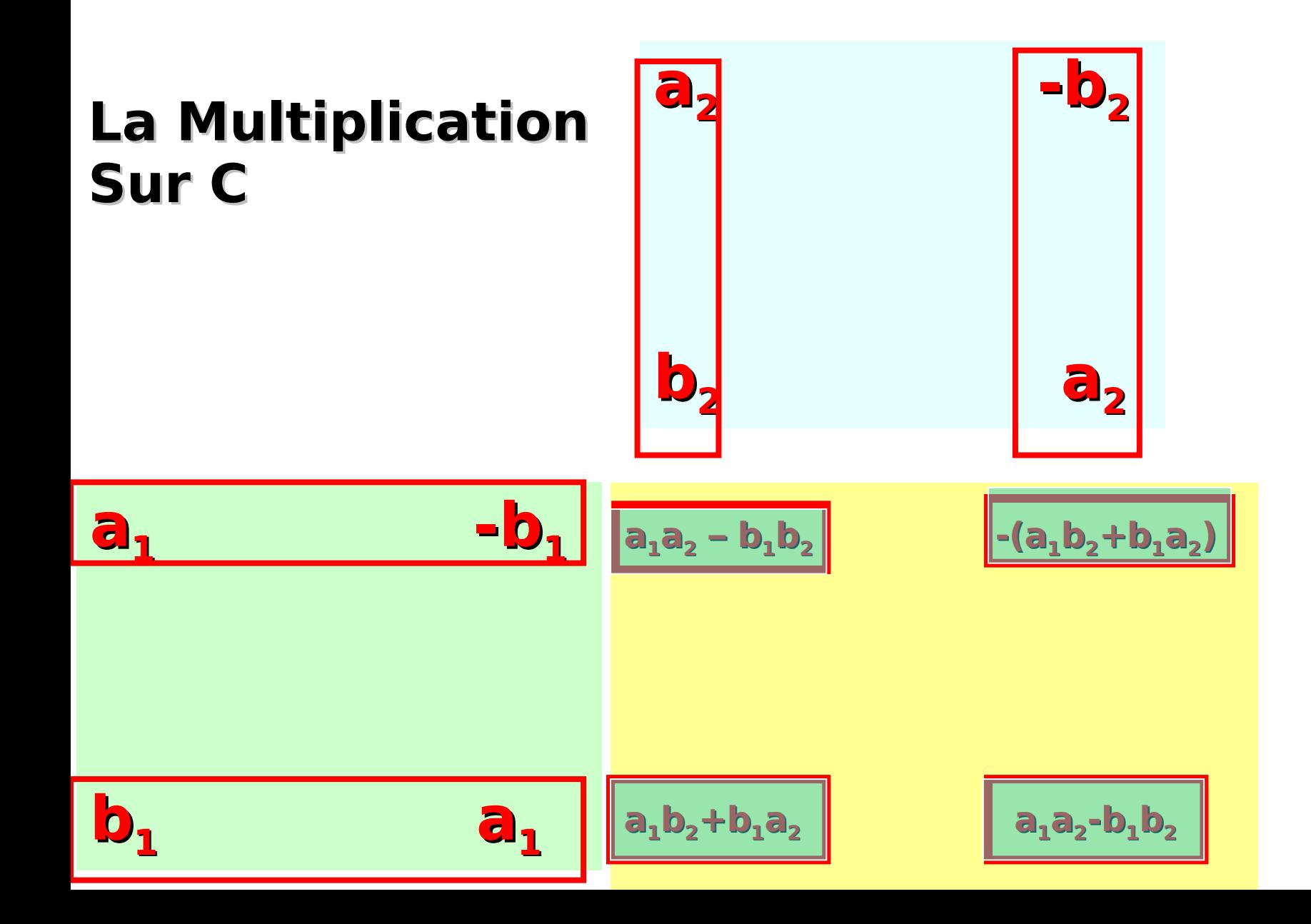

### **Inverse d'un élément non nul pour la multiplication**

$$
(a+ib) \times \frac{a-ib}{a^2 + b^2} = \frac{a-ib}{a^2 + b^2} \times (a+ib) = 1
$$

## **Addition** Propriétés des opérations

**(C ,+) groupe abélien**

• **Commutativité z1+z2=z2+z<sup>1</sup>**

**+**

- **Associativité z1+(z2+z<sup>3</sup> )= (z1+z<sup>2</sup> ) +z<sup>3</sup>**
- **Elément neutre 0 :**  $z + 0 = 0 + z = z$
- **Tout élément z admet un « opposé » -z**  $z + (-z) = (-z) + z = 0$

**(C,+, x) corps commutatif**

**Multiplication**

**x**

- **Commutativité z1 <sup>x</sup> z2=z<sup>2</sup> <sup>x</sup> z<sup>1</sup>**
- **Associativité z1 <sup>x</sup> (z<sup>2</sup> <sup>x</sup> z<sup>3</sup> )= (z<sup>1</sup> <sup>x</sup> z2) <sup>x</sup> z<sup>3</sup>**
- **Elément unité 1:**  $z \times 1 = 1 \times z = z$
- **Tout élément non nul admet un inverse pour la multiplication :**

**z z -1 = z -1 z = 1**

Distributivité mult/addition  $z_1 \times (z_2 + z_3) = (z_1 \times z_2) + (z_1 \times z_3)$ 

### **Module et argument (d'un nombre complexe non nul)**

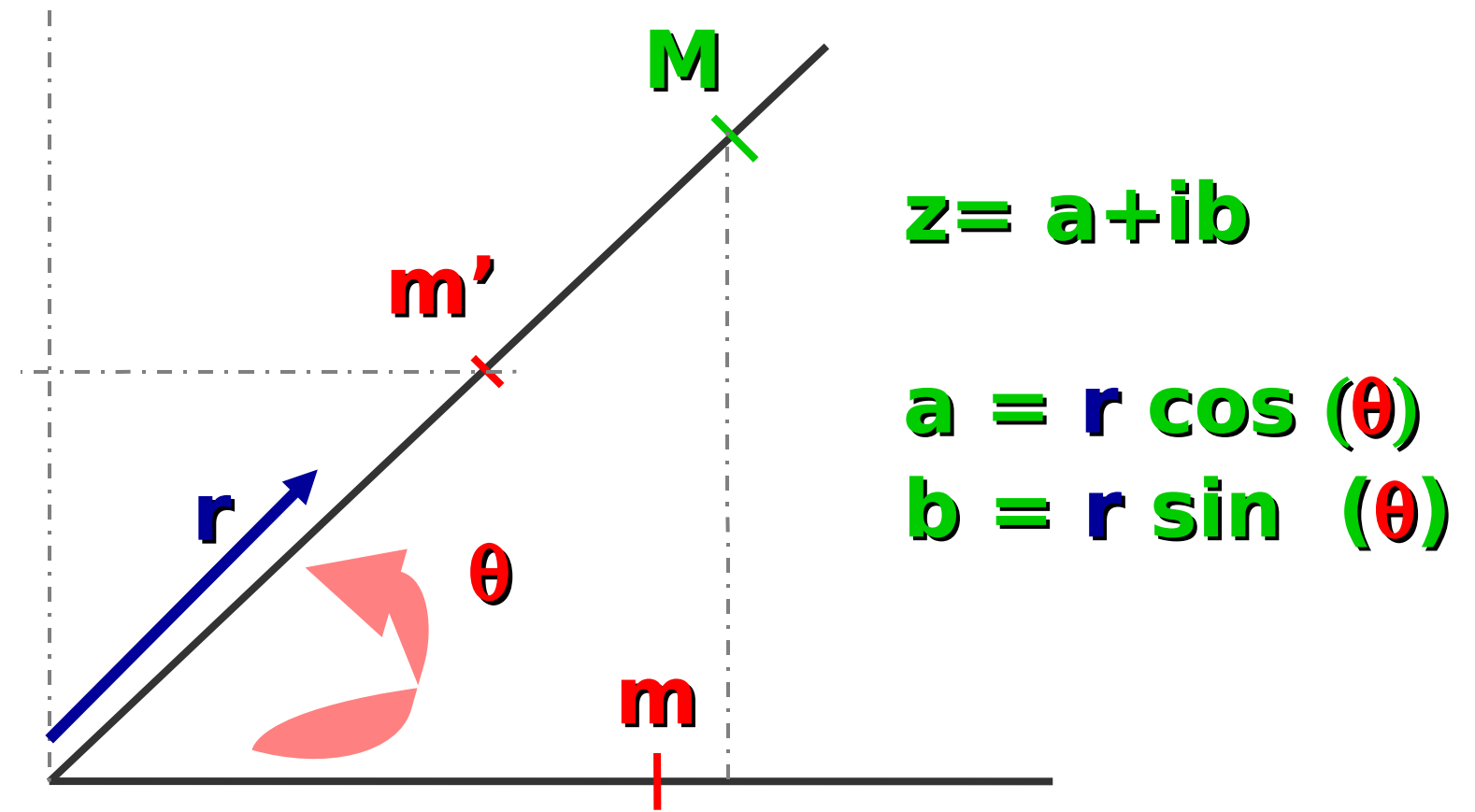

**r = |z| = (a2+b2) 1/2 : module (amplitude) de z (modulo 2 ) = arg (z) : argument (phase) de z** 

## **Conjugaison complexe**

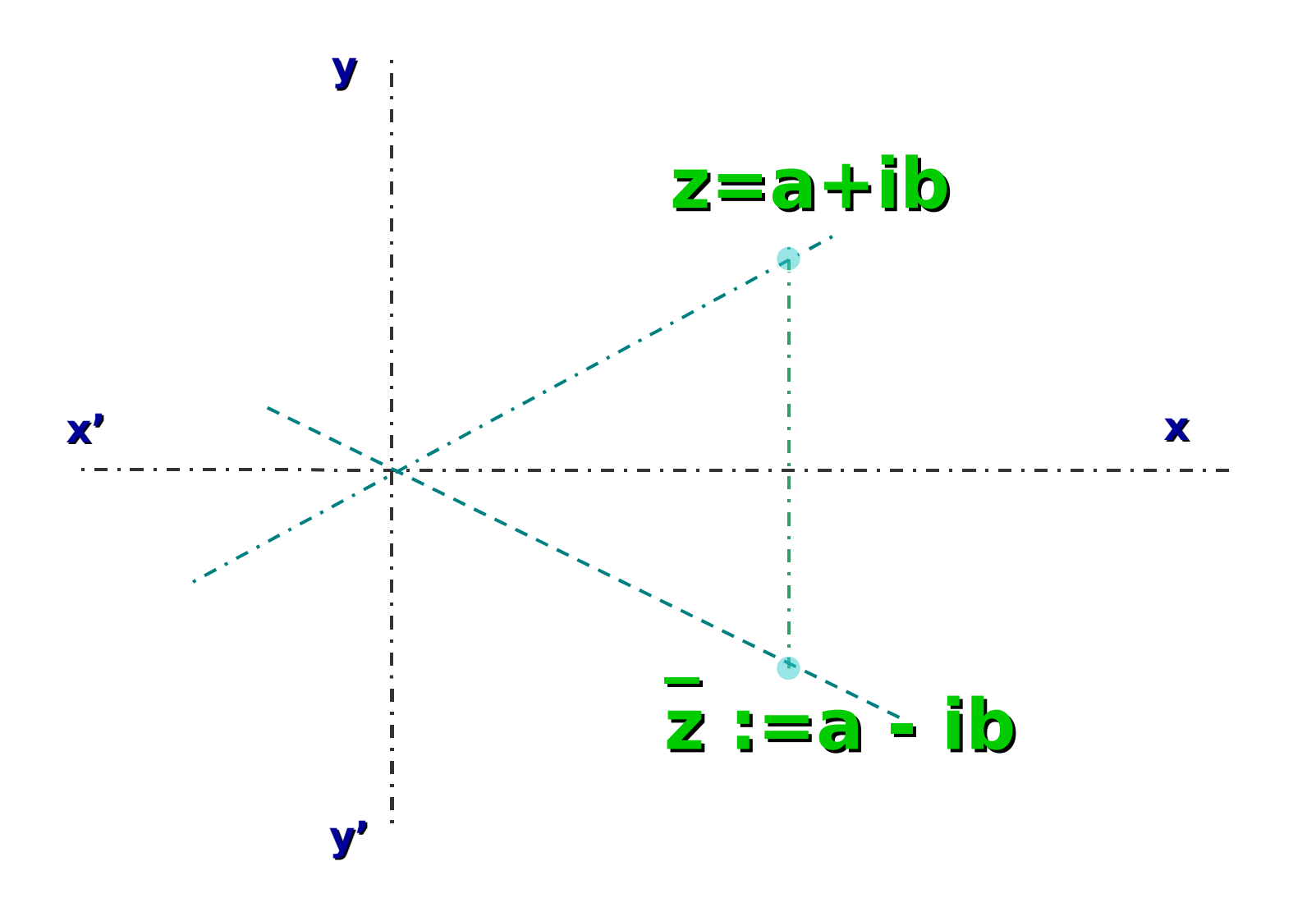

### **Quelques formules utiles (sans ambiguïté)**

## **|z| = |z|**  $\left| \mathbf{z}_1 \mathbf{z}_2 \right| = \left| \mathbf{z}_1 | \mathbf{x} \right| \mathbf{z}_2$

**\_**

**\_\_\_\_\_\_\_ \_ \_ z<sup>1</sup> + z<sup>2</sup> = z<sup>1</sup> + z<sup>2</sup> \_\_\_ \_ \_**  $Z_1$   $Z_2$  =  $Z_1$   $Z_2$ 

**\_ |z| <sup>2</sup> = z z**

**\_ 1/z = z /|z| 2**

### **D'autres formules (à manier avec précaution !)**

arg  $(\mathbf{z}_1 \mathbf{z}_2) = \text{arg}(\mathbf{z}_1) + \text{arg}(\mathbf{z}_2)$ **\_ arg (z) = - arg (z) si z est non nul**

**Attention !! Ce sont des égalités entre classes de nombres réels modulo 2**

## **La fonction exponentielle**

**sur R** :  $\exp(x_1 + x_2) = \exp(x_1) \exp(x_2)$ **sur C : exp (x+iy) := exp (x) x (cos (y (cos (y)+i sin(y))**

#### **sur C : exp (z<sup>1</sup> + z<sup>2</sup> ) = exp (z<sup>1</sup> ) exp (z<sup>2</sup> )**

**En particulier : exp (z) = 1/(exp (-z))** [**non nul**]

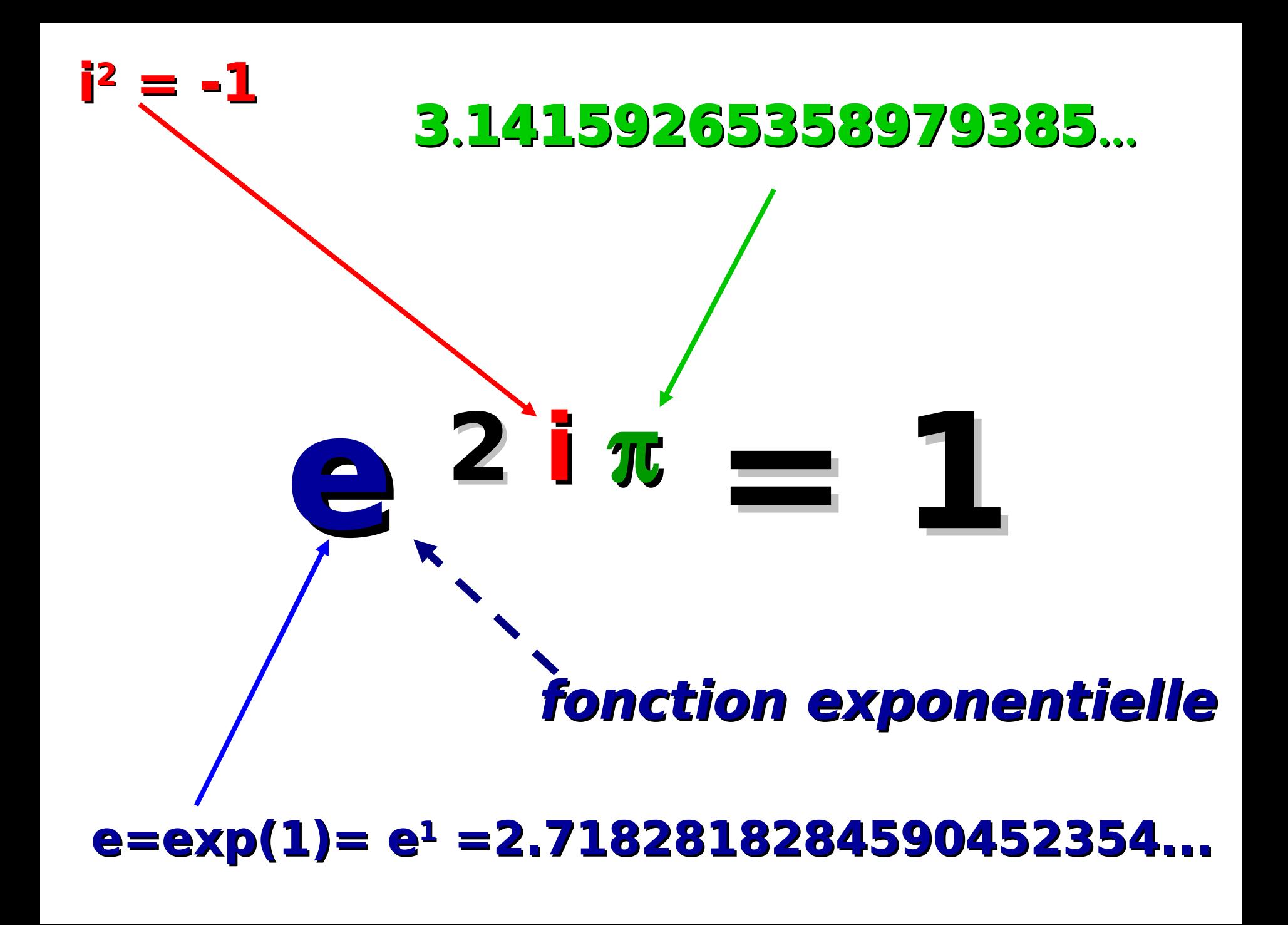

Formes trigonométriques, forme cartésienne d'un nombre complexe

- Forme trigonométrique :  $z = r \cos \theta + i r \sin \theta$ (avec r=|z| et  $\theta$  = arg (z) [modulo 2  $\pi$ ])
- Autre forme trigonométrique :  $z = r \exp(i \theta)$ (avec r=|z| et  $\theta$  = arg (z) [modulo  $2\pi$ ])
- Forme cartésienne : 2 = a + i b (avec a = Re (z) [partie réelle] et b= Im (z) [partie imaginaire])

### **Les formules de MOIVRE**

$$
\cos(n\theta) = \sum_{\{p \in \mathbb{N}; 2p \le n\}} {n \choose 2p} (-1)^p (\sin \theta)^{2p} (\cos \theta)^{n-2p}
$$
  
\n
$$
\sin(n\theta) = \sum_{\{p \in \mathbb{N}; 2p+1 \le n\}} {n \choose 2p+1} (-1)^p (\sin \theta)^{2p+1} (\cos \theta)^{n-(2p+1)}
$$

 $(cos \theta + i sin \theta)$ <sup>n</sup> = (e<sup>i $\theta$ </sup>)<sup>n</sup> = cos (n $\theta$ ) + i sin (n $\theta$ )

### **Les formules d'Euler**

 $(\cos \theta)^n =$ 

 $(\sin \theta)^n$ 

$$
= \frac{1}{2^n} \sum_{k=0}^{n} {n \choose k} e^{i(n-2k)\theta} = \frac{1}{2^n} \sum_{k=0}^{n} {n \choose k} \cos((n-2k)\theta)
$$
  
\n
$$
= \frac{(-i)^n}{2^n} \sum_{k=0}^{n} {n \choose k} (-1)^k e^{i(n-2k)\theta}
$$
  
\n
$$
= \frac{(-1)^p}{2^{2p}} \sum_{k=0}^{2p} {2p \choose k} (-1)^k \cos((2(p-k)\theta) \sin(-2p)\cos(-2p-k))
$$
  
\n
$$
= \frac{(-1)^p}{2^{2p+1}} \sum_{k=0}^{2p+1} {2p+1 \choose k} (-1)^k \sin((2(p-k)+1)\theta) \sin(-2p+k)
$$

#### $cos \theta = (e^{i\theta} + e^{-i\theta})/2$  $\sin \theta = (-i/2) (e^{i\theta} - e^{-i\theta})$

### Résoudre z<sup>N</sup>=A

#### $A = R e^{i\theta}$

# $Z = P^{1/N} e^{i \theta/N + 2 i \pi k/N}$

 $k=0,1,2,..., N-1$  (N solutions)

## **Résoudre a z <sup>2</sup> + b z + c = 0 az <sup>2</sup>+b z+c = a (z <sup>2</sup> + (b/a) z) + c <sup>=</sup> <sup>a</sup> ((z+ b/(2a)) <sup>2</sup> – (b<sup>2</sup> -4ac)/(4a2)) X<sup>2</sup> = (b<sup>2</sup> -4ac)/(4a2) a (dans C) deux racines X=u et X=–u distinctes si b<sup>2</sup> -4ac est non nul** discriminant

## **Conclusion : 2 cas à distinguer**

- **Si b<sup>2</sup> 4 ac =0, il y a une seule solution donnée par z = -b/(2a)**
- **Si b<sup>2</sup> 4 ac non nul**, **il y a deux solutions données par :**
	- **z1 = -b/(2a) - u/(2a)**
	- **z<sup>2</sup> = -b/(2a) + u/(2a)**

#### $u^2 = b^2 - 4$  **ac**

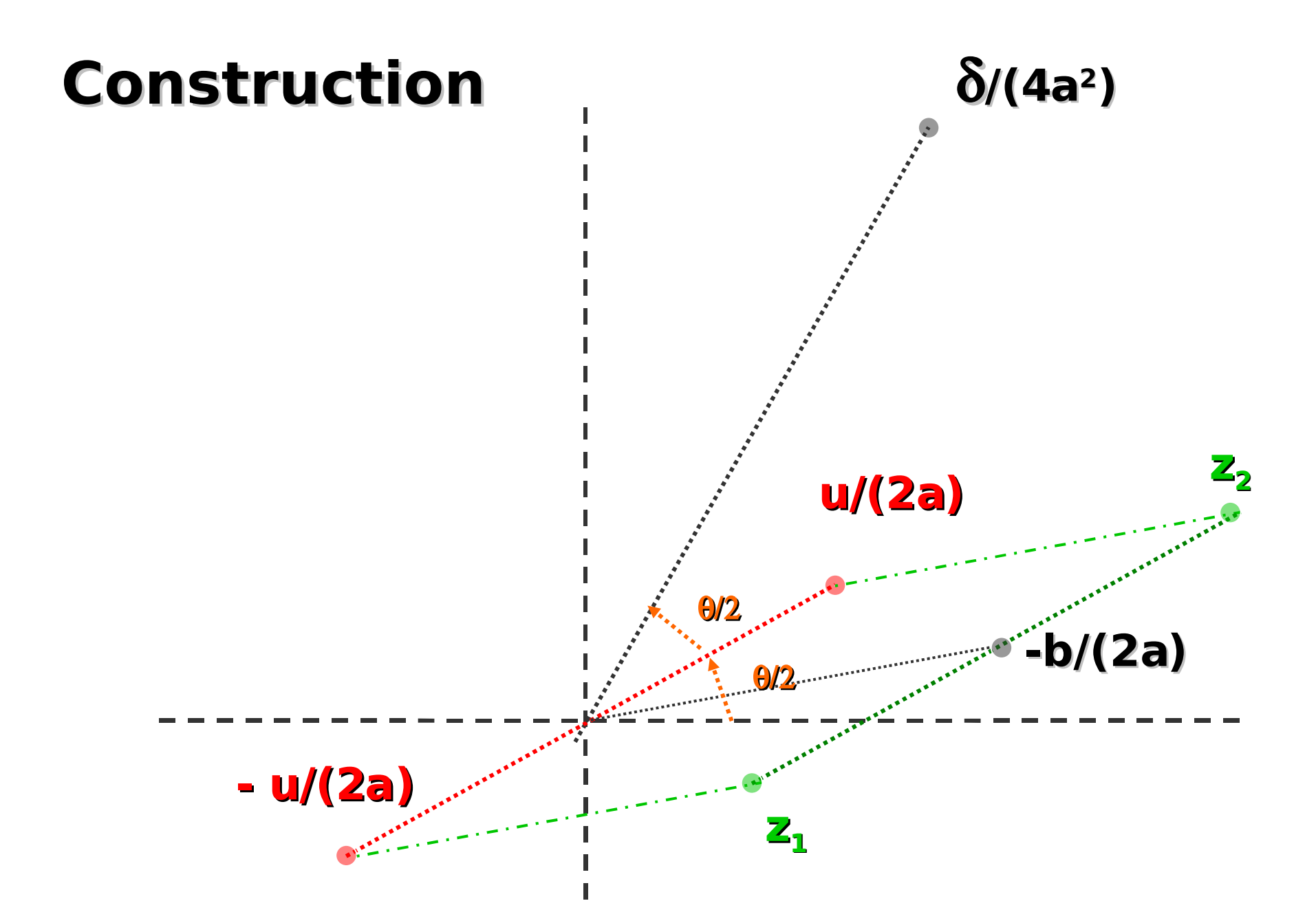

#### Cas particulier : a, b, c réels et  $\delta$  <0

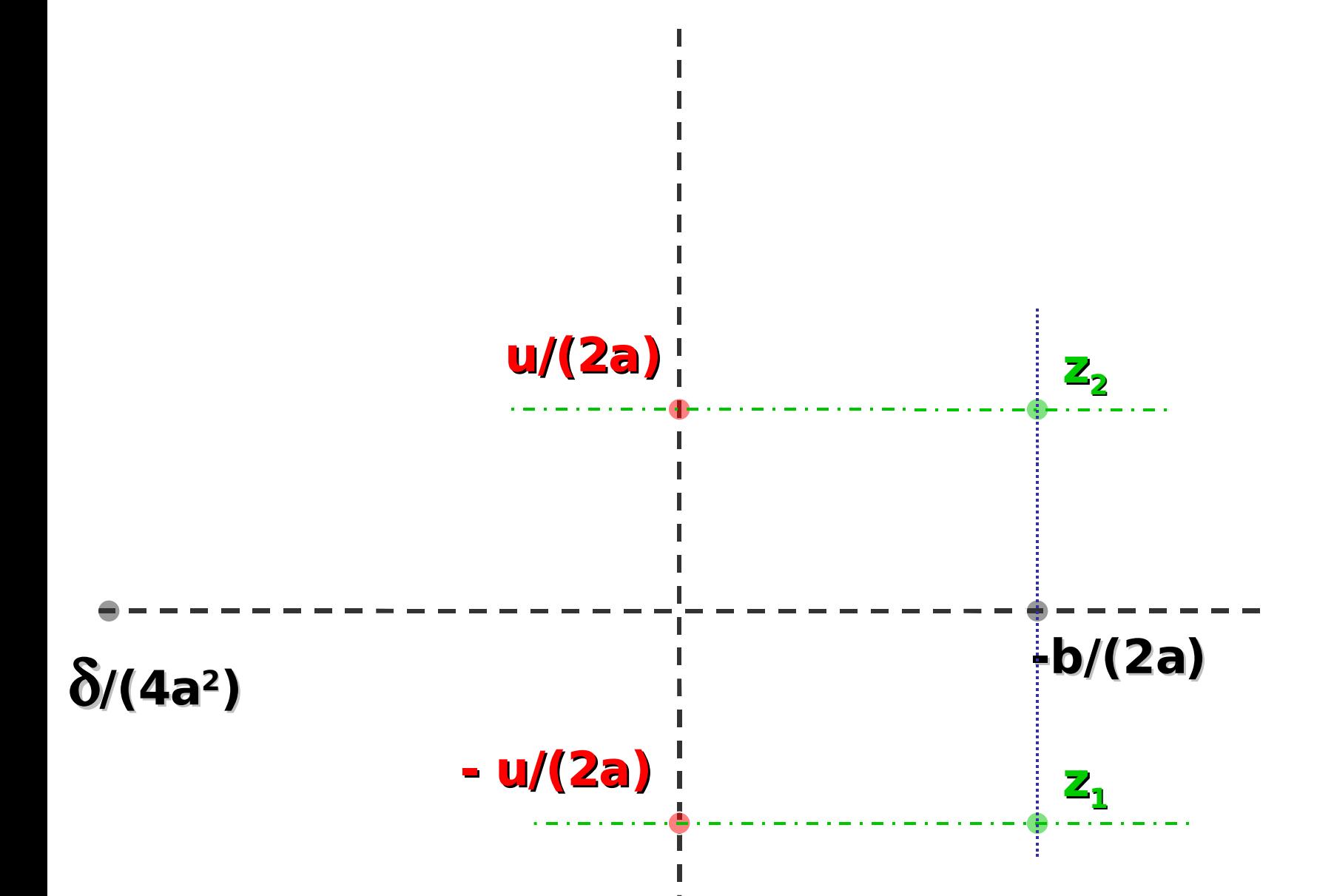

### **Autres relations utiles pour le calcul de la racine carrée**

• **Re(** $z^2$ ) =  $x^2 - y^2$ •  $|z^2| = x^2 + y^2$ •  $x^2 = [|z^2| + Re(z^2)]/2$ • **y**<sup>2</sup> =  $[|z^2| - Re(z^2)]/2$ • **Im**  $(z^2) = 2 \times y$ • **signe(Im(z <sup>2</sup>))= signe (xy)**

> **Détermination des racines De z <sup>2</sup> =A sans ambiguïté**

### **Fin du chapitre 4**